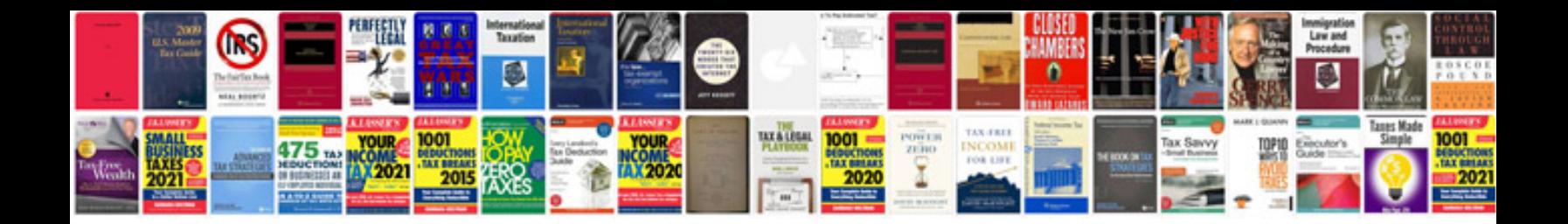

Html frameset example

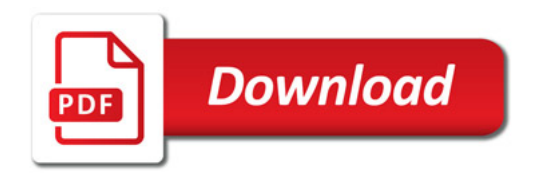

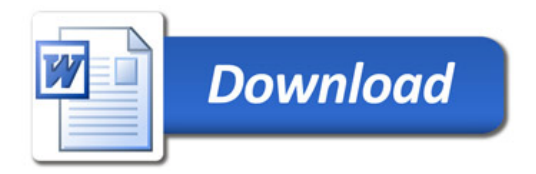